AutoCAD Crack

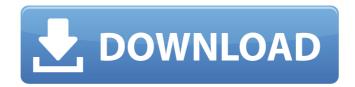

AutoCAD Crack Full Product Key

### AutoCAD Product Key has become one of the world's most popular design and drafting applications, being used by engineers, architects, designers, drafters, technicians, model makers, and construction and architectural professionals, as

well as students and hobbyists. It has been used in the design of buildings, bridges, cars, ships, rockets, planes, submarines, spacecraft, nuclear reactors, pipelines, power stations, and skyscrapers. This AutoCAD tutorial will provide you with a practical overview of the capabilities and features of AutoCAD. You will learn about its functions, tools, drawing commands, and its basic concepts, and then you will

be able to accomplish a wide range of architectural, engineering, and drafting tasks. AutoCAD was designed to be used by a single user at a time. However, certain features of AutoCAD are still in the process of being implemented as new versions are released. For these features, you may need to switch to a drawing in which you are working and return to this tutorial later. In this tutorial, you will learn to: 1.

Know how to open AutoCAD and to set up a new drawing Understand the use of the Home tab, the Object Browser, the Utilities tab, and the Drawing tab 3. Draw basic shapes, lines, arcs, and splines 4. Edit objects, drawings, and drawings in other drawings 5. Import a DXF drawing into a new drawing 6. Create doors, windows, and HVAC components 7. Add grid and annotation lines to drawings

8. Arrange parts on a drawing 9. Arrange objects on a drawing and insert an AutoCAD copyright notice 10. Import a DWG file into a new drawing 11. Export a drawing to other formats, including DWG, PDF, DWF, and DXF 12. Import and export drawings to AutoCAD DXF format files 13. Add text to a drawing 14. Add views and project views to drawings 15. Start and stop a project 16. Save and close drawings 17. Rotate, resize,

# and mirror drawings 18. Fit to page, maintain aspect ratio, and apply transparency 19. Save a drawing as an image 20. Set the drawing up for printing 21. Import an image into a new drawing

AutoCAD Crack X64

Development in Autodesk Design Review (formally AutoCAD Crack Keygen Review) is a tool used to view changes and animations made to AutoCAD drawings.

As a drafting tool, AutoCAD's symbol library is used to quickly access and create symbols, such as parts, charts, as well as other symbols. Common symbols include standard component symbols, such as bolts, bolts with washers, screws, washers, nuts and many others. Products AutoCAD was the first digital drafting application and was one of the first computer-aided drafting software applications

for Windows. The first release of AutoCAD was in 1987, designed by Thomas H. Gloeckner and Ron Allen. The initial version of AutoCAD was limited in features and function compared to most other CAD applications. Autodesk released AutoCAD 2000 in 1998, and the following version is known as AutoCAD 2002. It added features to integrate a graphics tablet into the software. The last version of

AutoCAD before the release of AutoCAD 2006 was called AutoCAD 2000 R2. AutoCAD 2009 replaced AutoCAD 2002 in many respects, including the graphical interface and new functionality. It is a major release of AutoCAD. An estimated 10–20 million copies of AutoCAD 2009 have been shipped. AutoCAD 2010 introduced a completely new graphical user interface (GUI). AutoCAD 2010 also includes the ability to create three-

dimensional models, which can be linked together to create complex drawings, as well as a dynamic data management system (DDS) that allows a user to see the parameters of the drawing while being edited. The AutoCAD 2013 release, introduced in 2012, is the first with a new object-based user interface. It also featured the ability to open and edit Revit models in the same way. Some of the new features

include 2D and 3D component library, contextsensitive properties, parametric surfaces and solids, tool palette and CAD screen layout manager. In 2018, Autodesk released AutoCAD 2019 which introduces a new ability to 'Free-form' draw. This allowed the user to select a point on a 2D drawing layer, then the tool would be able to "drag" and draw a box around a region, which in turn would

add additional boxes to that region. Free-form is designed to make it easier to create easy-to-modify shapes, without the requirement af5dca3d97

(6) (Select Autocad for launching) Click on File and Open Double click on.exe file and launch it. Quick start If you don't have Autocad 2017, you can download it at Autodesk official website. Autodesk Autocad 2017 should be launched after this process. After launching Autocad 2017, you will find the following 2 main menus: \* Data: use this menu to open

any file or place any components (drafting or vector) in your drawing. \* Extents: use this menu to set the starting and ending points of the elements that are added or removed from the drawing. You can also add text in the drawing and give a specific font, and print the drawings and put them on the screen. You will learn how to use Autocad 2017 from this book. (7) (B) Add command blocks to the drawing Open

#### the drawing and add the first command block. If you want to add two command blocks, select and drag two command blocks from the drawing space. Now add the text "Object", choose the font for this text and position it in the middle of the two command blocks. Press Ctrl+A and select All command blocks (7) (see Fig. 1). Now choose Drawing> Freeform and enter 20 for both values (Fig. 2). You will learn how to make

freeform objects in the next section. (8) (C) Add text to the command blocks If you want to add text to the command blocks, use the "Text" tool. You can also click on one of the command blocks and type the text using the "Insert text" function. Click on the "Text" tool to select it. You can also select "Text" tool and drag it on the command block (Fig. 3). Fig. 1 (9) (D) Change the font of the text Click on the text to select

it. Press Ctrl+A to select all the text. Click on the "Edit" tool to change the font of the selected text (Fig. 4). Press Delete to delete the selected text. Fig. 2 Fig. 3 Fig. 4 (10) (E) Add 2 lines and shapes to the command blocks Click on the "Line" tool to select it (Fig. 5).

What's New In?

## Bugs to Fix: \* Improving the rendering of the bezier control: \* Connecting to

#### Microsoft Graph improves the reliability of contact info, and improves the reliability of directions in Map. (video: 1:50 min.) \* Shapes that are imported into the drawing from Microsoft Excel can no longer be edited as text in their respective cells. Enhancements: \* CAD Studio: \* You can now view the threading information for a particular text box, making it easier to identify which text boxes are tied to which

threads. \* New Drawing Tab: \* You can now add a custom set of wall labels to be shown in the Drawing Tab. \* New Feature: \* AutoCAD 2023 now recognizes iOS 11. In the case of iOS 11, if your device is connected to a power source, then AutoCAD will check for updates automatically. (video: 2:15 min.) \* Windows 10 for PCs: \* AutoCAD 2023 supports the new, Windows 10-based user interface, with the added ability to freely

drag between the Standard, Traditional and Modern UI. Improvements: \* The Team name column in Organize Settings now displays information for all of your linked drawings, rather than just for those for which you're a team administrator. AutoCAD has been at the forefront of 2D design and drafting for the past 30 years. AutoCAD has created a powerful set of tools for drafting, building a full suite

#### of applications to meet a wide variety of needs and requirements.AutoCAD has been at the forefront of 2D design and drafting for the past 30 years. AutoCAD has created a powerful set of tools for drafting, building a full suite of applications to meet a wide variety of needs and requirements. AutoCAD is a registered trademark of Autodesk, Inc. Autodesk® AutoCAD<sup>®</sup> and AutoCAD LT<sup>®</sup>

are registered trademarks of

### Autodesk, Inc., registered in the U.S. and other countries. Microsoft and Windows are trademarks of Microsoft Corp. All other trademarks are the property of their respective owners. AutoCAD 2023 Release Date: October 18, 2019 Total number of objects: 35.6 million Total number of drawings: 11.2 million Total number of sheets: 2.1 million Total

System Requirements For AutoCAD:

All components of the plugin must be installed via the Gravity Forms installer, and are compatible with Gravity Forms version 3.x and greater. Version 1.0.0 (June 20, 2015) 10.9.x or higher Mac OS X Lion or higher OR 10.8.x or higher Mac OS X Mountain Lion or higher 10.7.x or higher Mac OS X Snow Leopard or higher 10.6.x or higher Mac OS X

### Leopard

https://www.indoshoot.com/wp-content/uploads/2022/08/eliursu-1.pdf https://mohamedshamoon.com/wpcontent/uploads/2022/08/AutoCAD With License Code Download X64.pdf https://codersclinic.com/wp-content/uploads/2022/08/talnoel.pdf https://helpmefinancials.com/autocad-crack-with-key-3264bit/ https://www.asv-ventabren.fr/wp-content/uploads/2022/08/AutoCAD-34.pdf http://t2tnews.com/autocad-22-0-full-version-free-download/ https://travelvee.com/wp-content/uploads/2022/08/AutoCAD-15.pdf https://www.sb20ireland.com/advert/autocad-2023-24-2-crack-keygen-free-win-macupdated-2022/ https://infinitynmore.com/wpcontent/uploads/2022/08/AutoCAD Crack With License Key Free Download MacWin.pdf https://uniqueadvantage.info/wp-content/uploads/leoelm.pdf http://indiebonusstage.com/autocad-crack-license-code-keygen-win-mac/ https://portalnix.com/autocad-crack-free-7/ https://fescosecurity.com/wpcontent/uploads/2022/08/AutoCAD Crack With License Key 3264bit.pdf http://buyzionpark.com/?p=82669

https://ayoikut.com/advert/autocad-crack-download-final-2022/